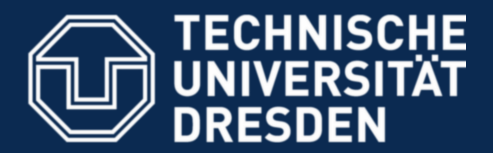

**Faculty of Computer Science** Institute for System Architecture, Operating Systems Group

## **Experiences with the Amoeba Distributed Operating System** (Andrew Tanenbaum, Robbert van Renesse, Hans van Staveren, Gregory J. Sharp)

presented by Bjoern Doebel

Dresden, 2009-08-11

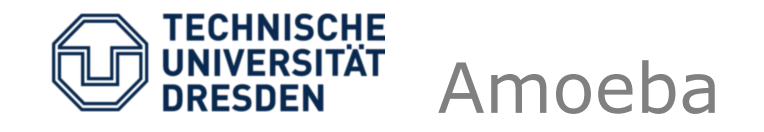

- Distributed OS – microkernel
- "potentially distributed among several countries"
- Goals:
	- Transparent for users
	- Secure
	- Fast

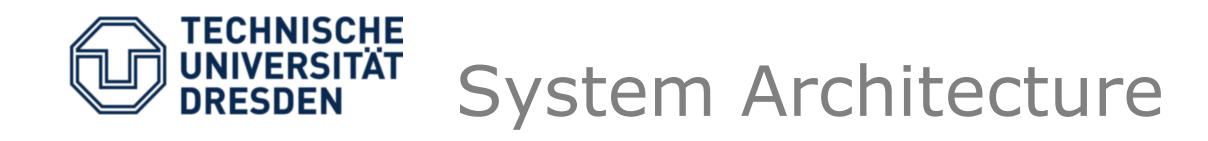

- Workstations
	- Diskless terminals
- Processor Pools
- Specialized dedicated servers
- Network gateways
	- "isolate Amoeba from the pecularities of the protocols that must be used over wide-area networks."

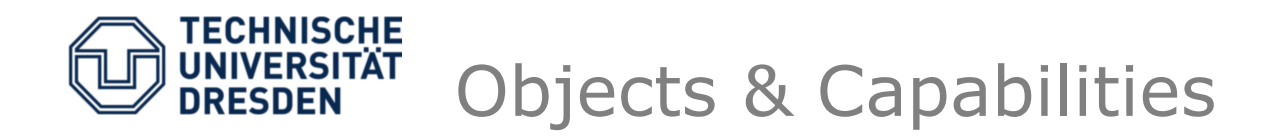

- Object-based system
- •
- Object addressing via 128 bit capabilities
	- 48 bit server port
	- 24 bit local object ID
	- 8 bit rights (== 8 operations maximum!)
	- 48 bit check field (cryptographic capability)
- Object invocation through RPC

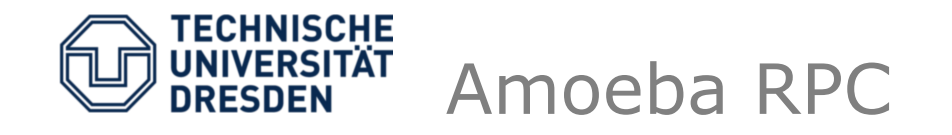

- 3 basic system calls
	- get\_request()  $\rightarrow$  open wait
	- put\_reply()
	- $-$  do operation  $\rightarrow$  RPC call
- 32 bytes header
	- Capability
	- Opcode
	- 8 bytes payload
- + maximum 30 kB additional payload
- Amoeba Interface Language

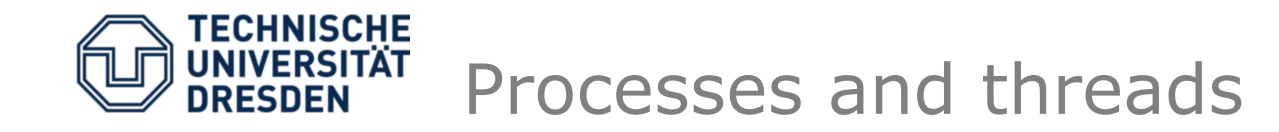

- Client-server architecture
- Run OS services in user space
- Non-preemtable threads
	- Run until block
	- Proved hard to program, when programmers have no notion of *when* blocking occurs.

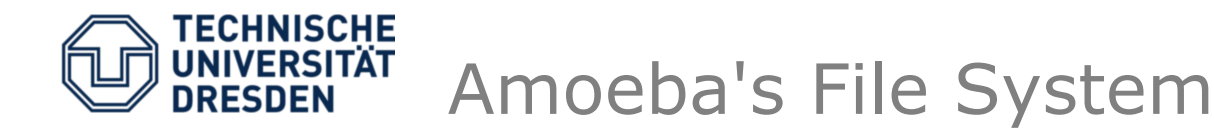

- Amoeba serves as experimentation platform
- Experiment: Build a fast file system
- *"The decrease in cost of disk and RAM memories over the past decade has allowed us to use radically different design from that used in UNIX."*
- Bullet file server
	- Immutable files
	- Local modification, global storage
	- Checkpoints
	- Garbage Collection

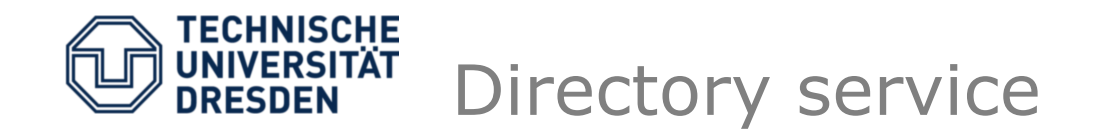

- Manages mapping between ASCII names and file/directory capabilities.
- Can implement user-based access control similar to UNIX.
- Support for replicated objects
- Can (in theory?) be replaced at runtime.

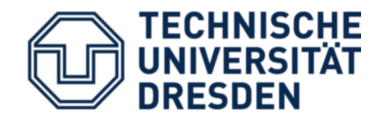

- Amoeba nodes grouped in *domains*.
- RPC mostly local to the domain.
- Dedicated service to
	- Connect to other domains
	- Export services
	- *"Another important control is the ability to prevent certain processes (e.g., those owned by students) from accessing wide-area services."*
- Local *"client agent"*

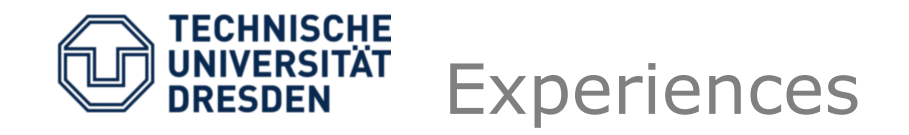

- UNIX emulation layer
- Parallel Make
	- No Makefiles!
- Parallel Applications
	- Traveling salesman
		- 25% worse than optimal speedup due to communication overhead!
	- Alpha-Beta search

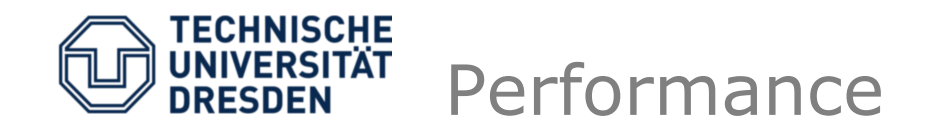

- Better than everyone else
	- Lower latency than UNIX and Sun RPC
	- Higher throughput than UNIX and SUN RPC
- Also compare themselves to other existing systems
	- Problem: architectural heterogeneity
	- Some others are equally good or a bit better, but run on faster processor
- Mach really sucks.

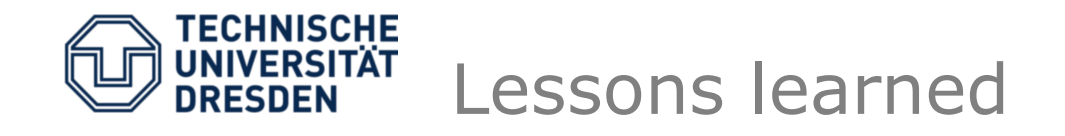

- RPC is point-to-point, which is not always  $intended. \rightarrow Multicast$
- *"Only 3 system calls!"*
- Still have no idea how large scale system will work together with capabilities.
- Non preemtible threads were a bad idea.
- Not sure, whether virtual memory is needed.

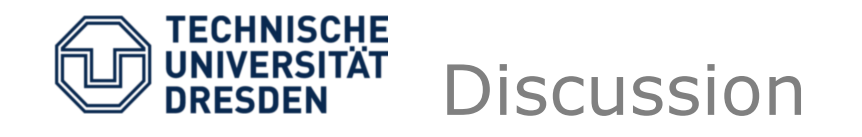

- Insecure capability system
- 1990
	- Computing crosses state borders
	- Special-purpose computers
- Today
	- Computing across state borders is a commodity
	- Computing now resolves borders between computers (think: cloud computing, peer2peer networks)

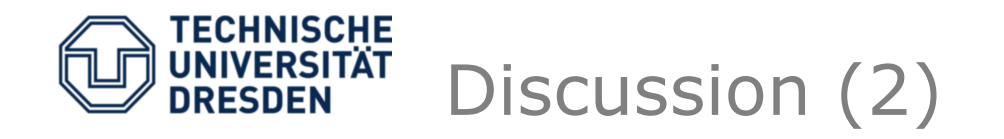

- Points at lots of interesting research directions.
	- Securing capabilities
	- Automatic stub code generation
	- Flexible experimentation system
	- Robustness / Reliability / Checkpointing
	- OS support for high performance databases
	- publish/subscribe, reliable broadcast
	- Build system alternatives to Make
	- Parallel computing, message passing, parallel programming languages
	- Synchronous vs. asynchronous communication paradigms
	- Process migration (do we need it?)

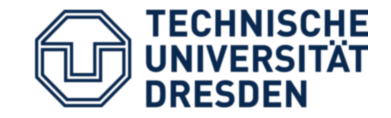

*"It was our intention to develop a new operating system from scratch, using the best ideas currently available, without regard for backward compatibility with systems designed 20 years ago."*